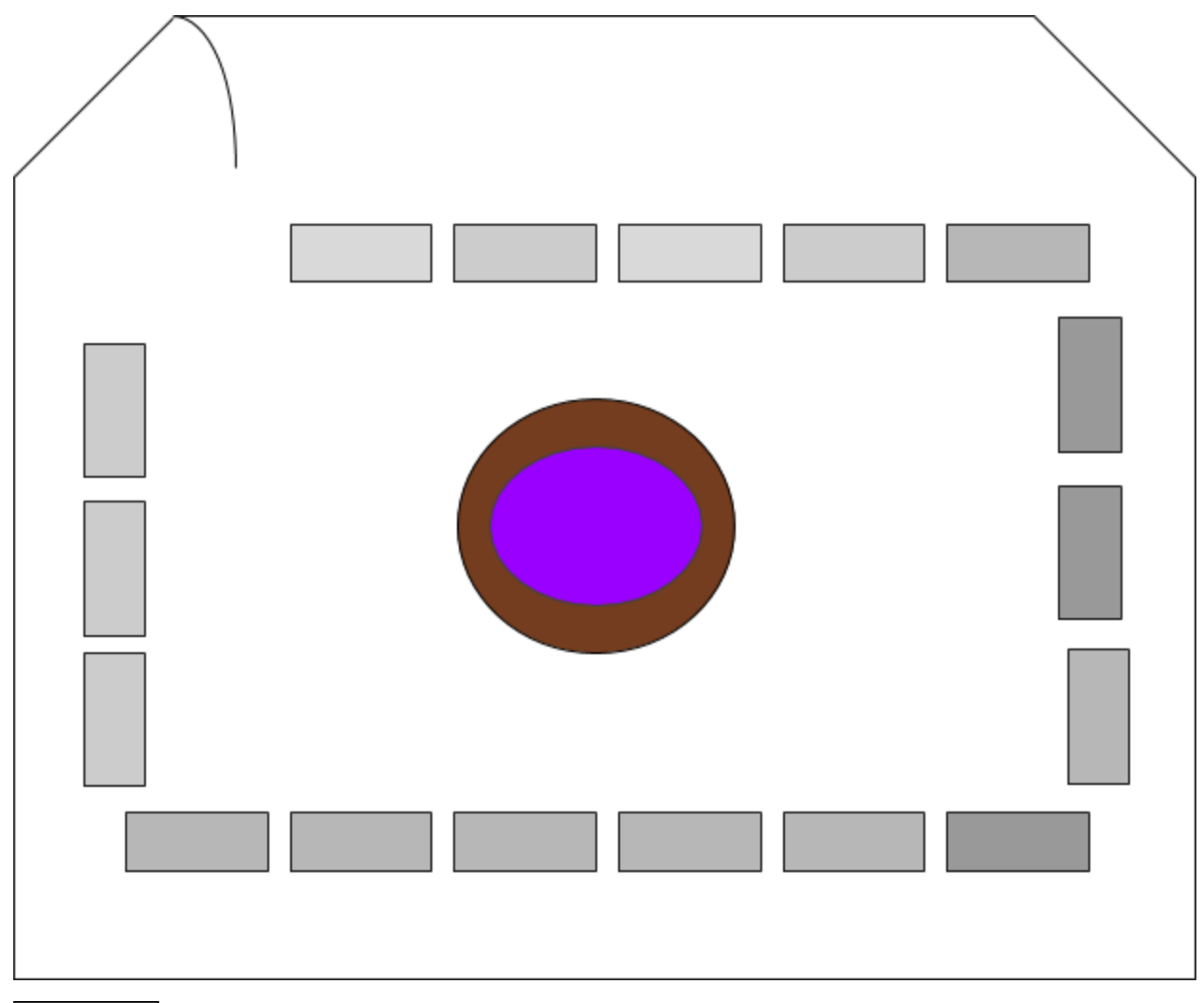

## = Student Desk

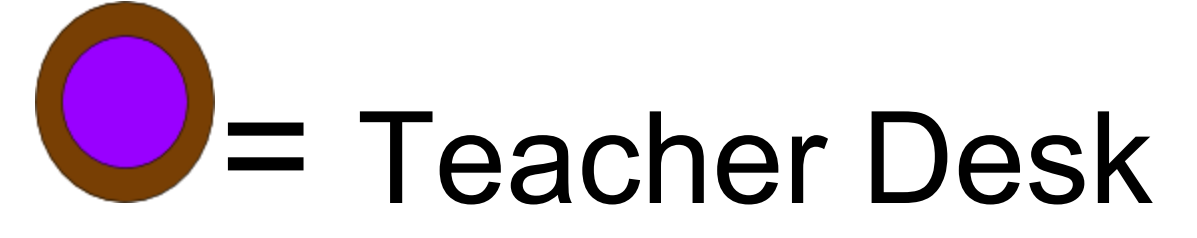